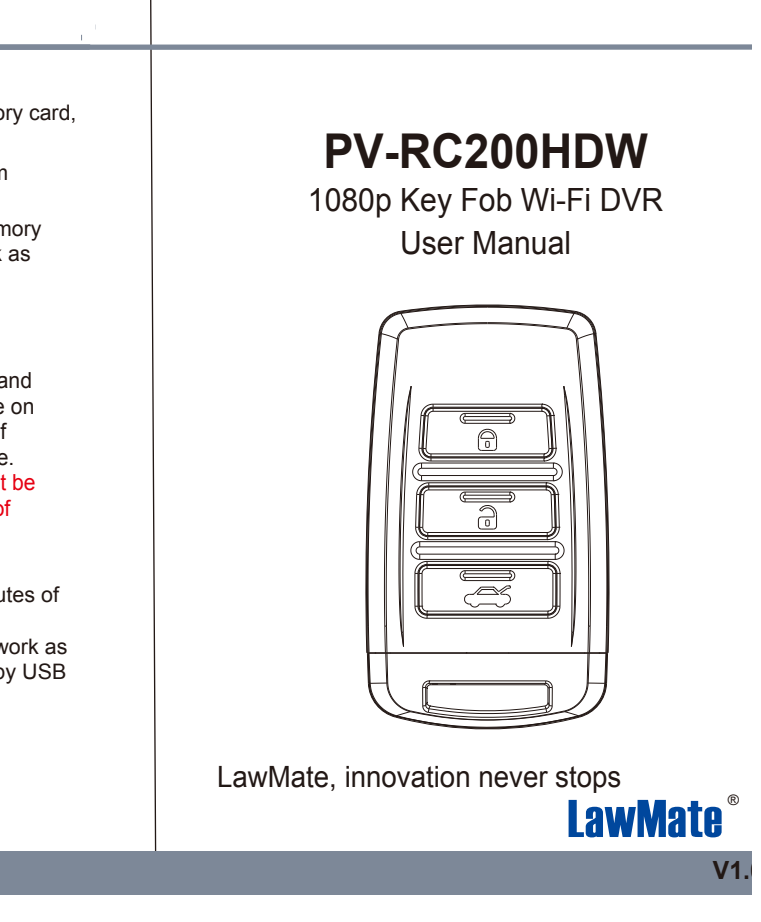

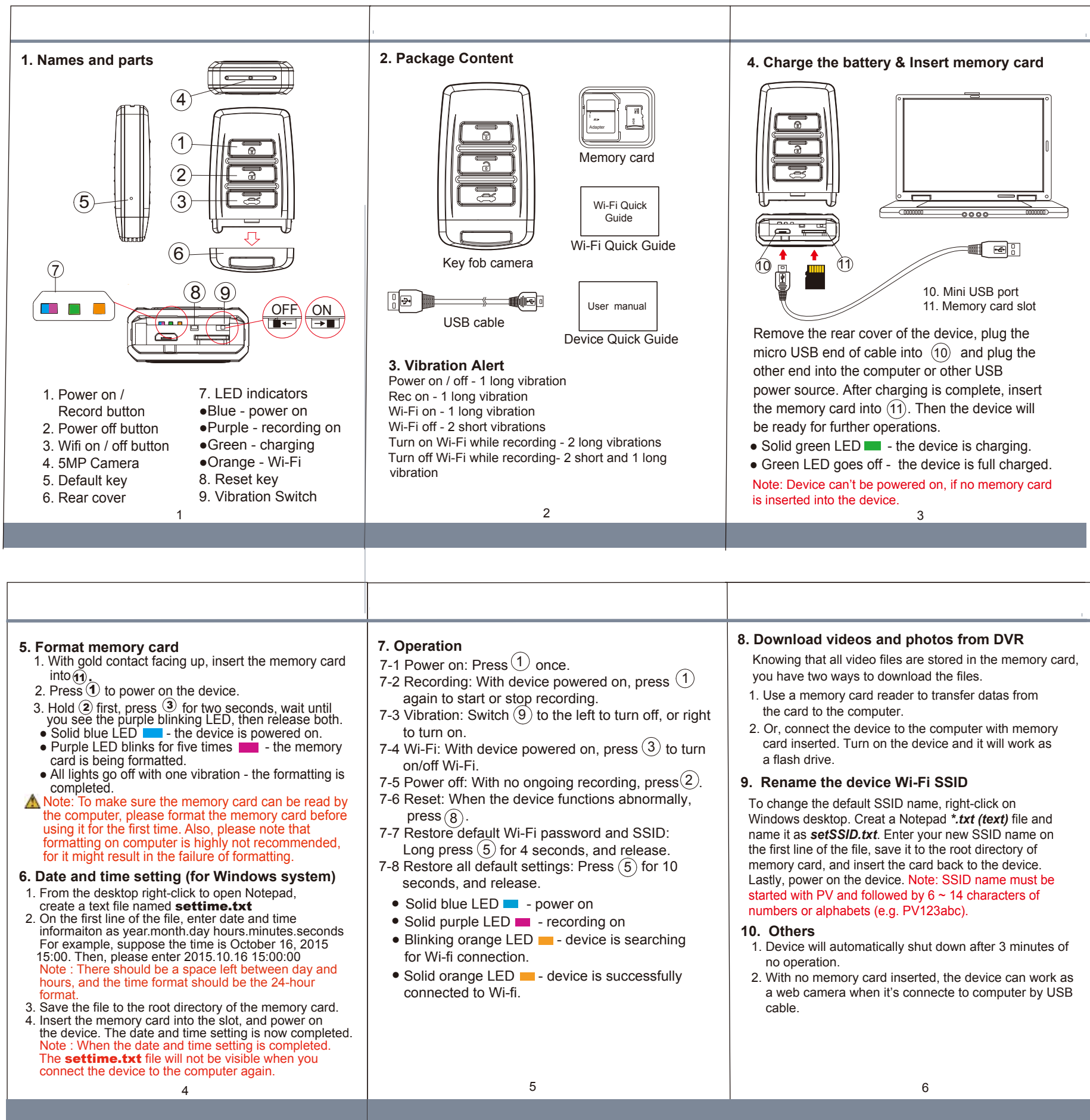

 $\sim 1$ 

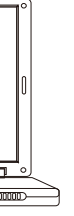